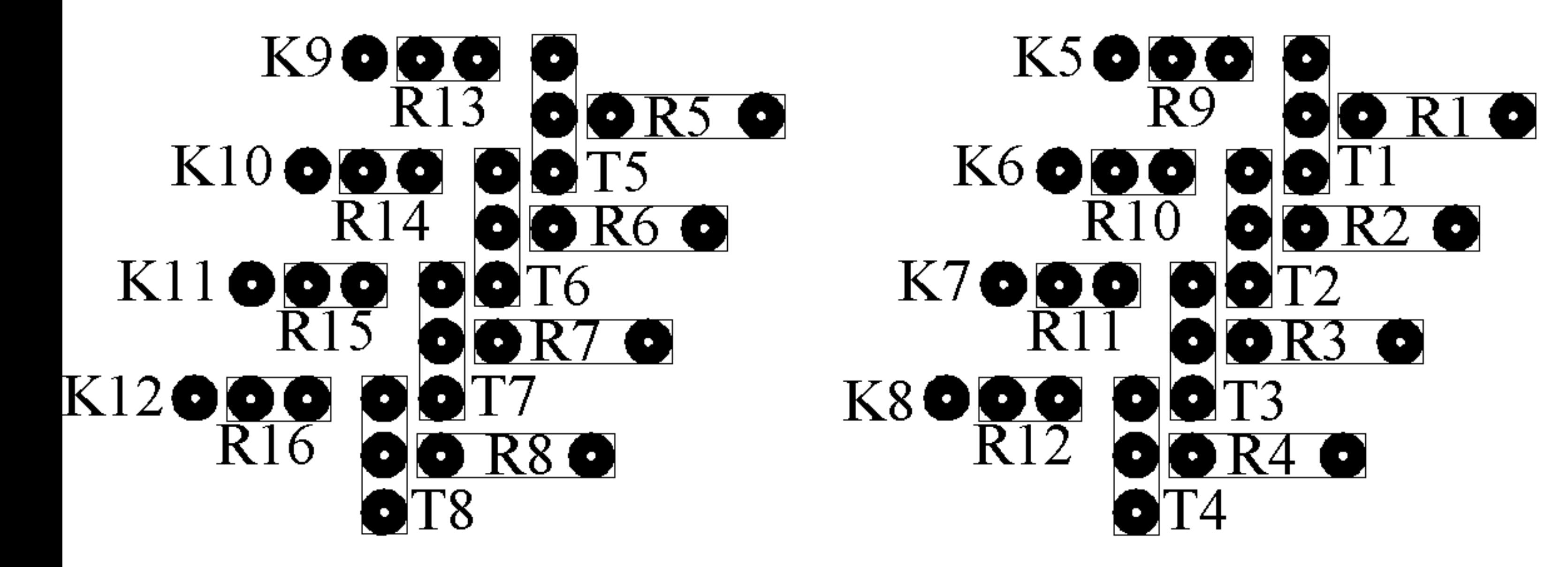

## $\bullet$   $\bullet$ X1 888888888888888888888 IC1 **Baaaaaaaaaaa**

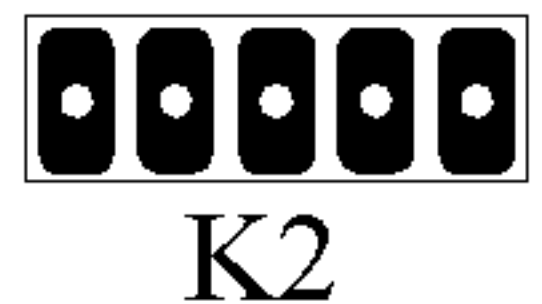

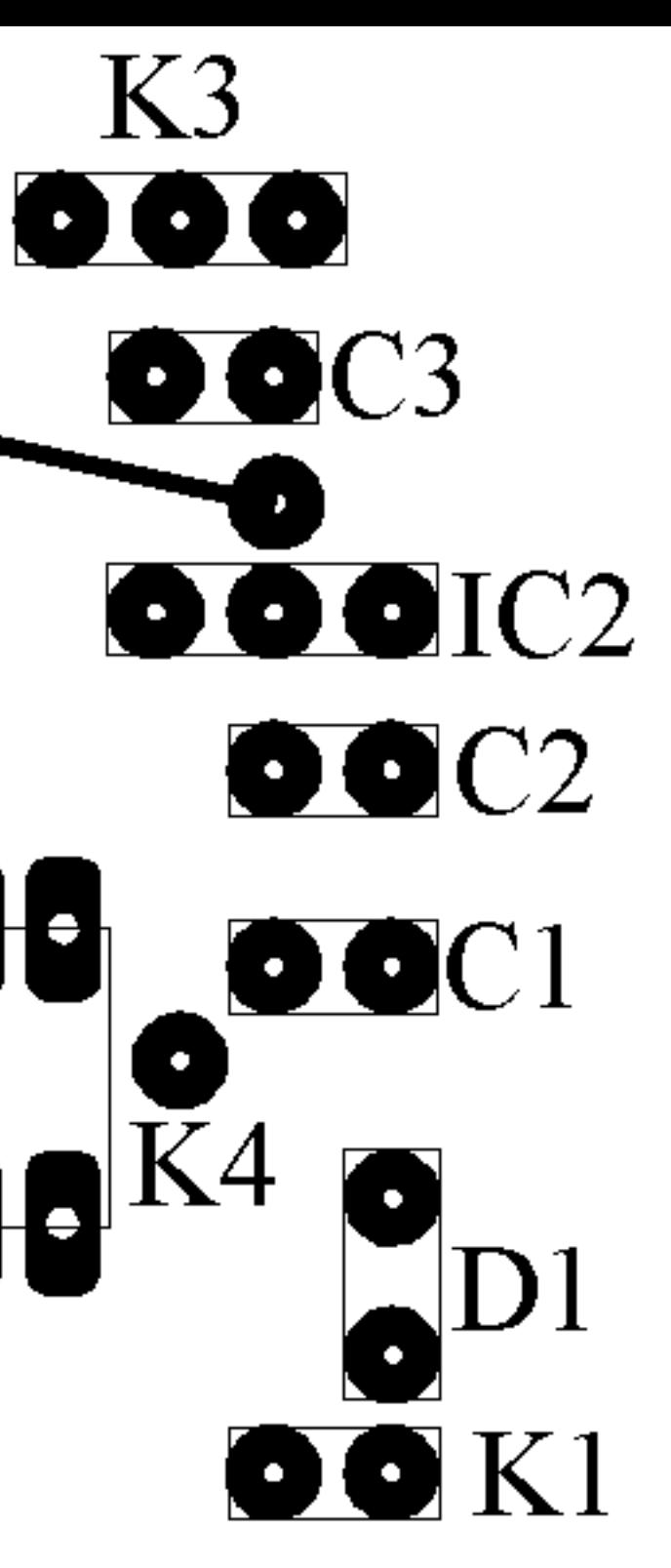

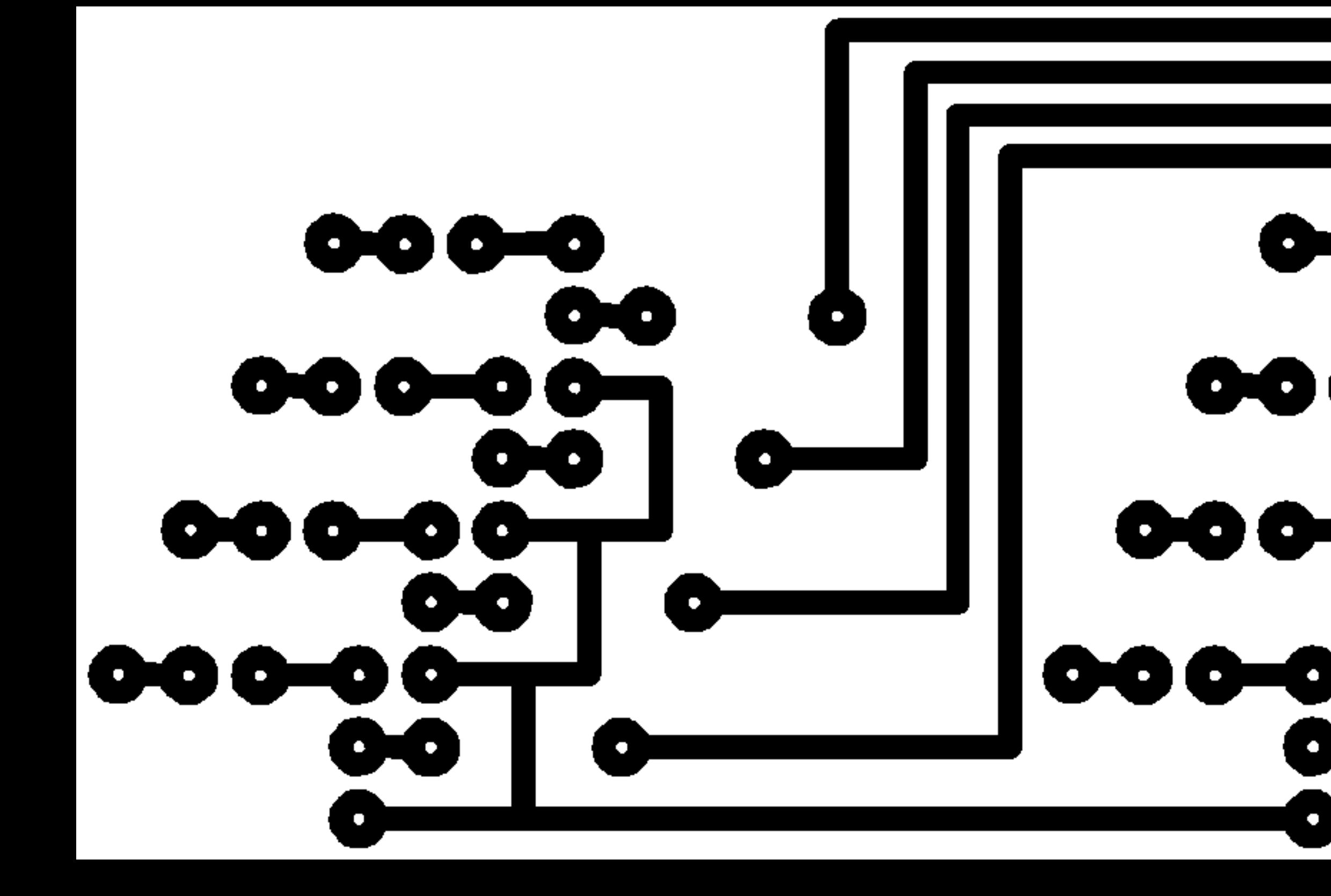

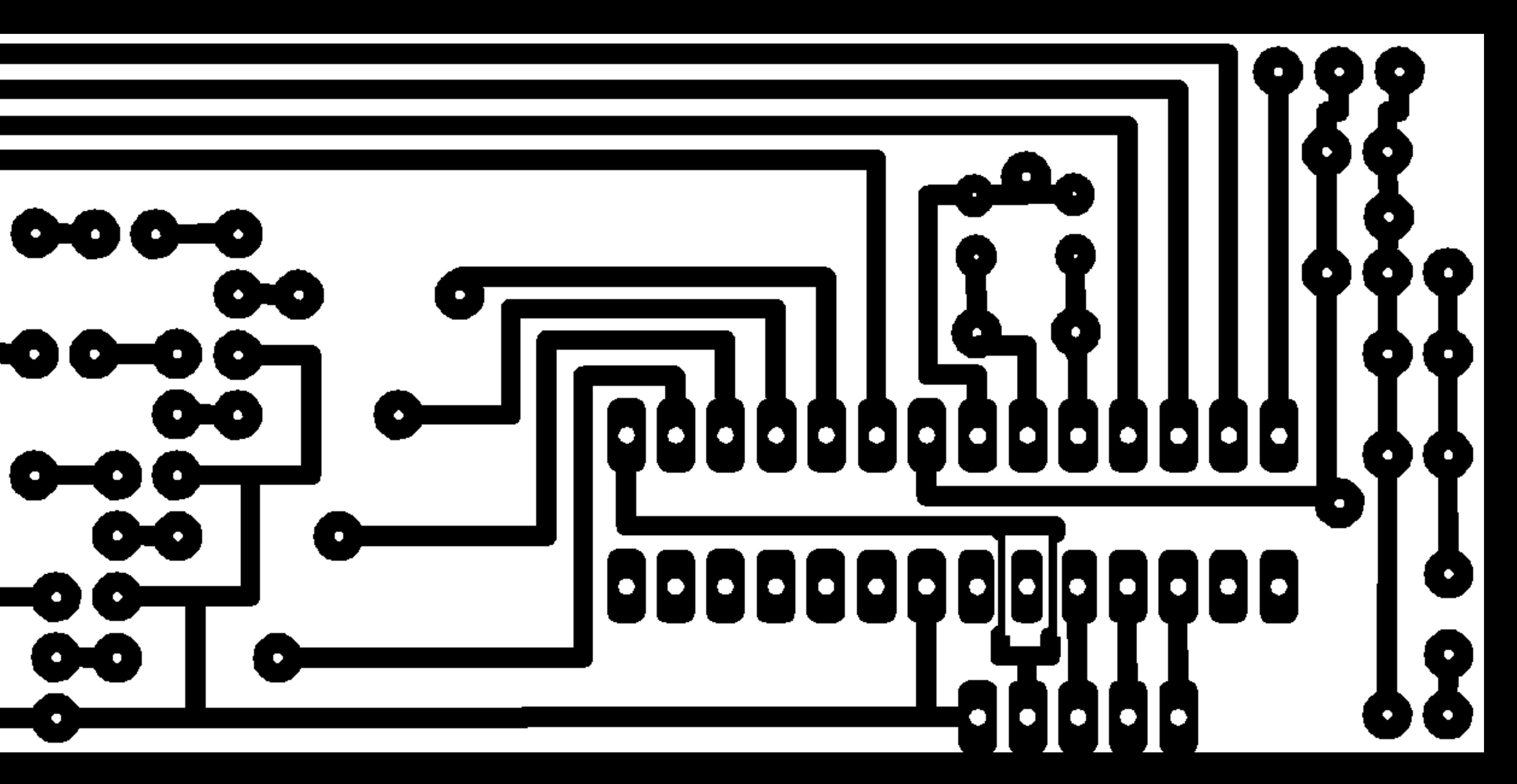